## Accessing X25 Analytics

X25 Analytics uses the same credentials as 25Live.

## Security Note

 $\hat{\mathbf{a}}$ 

An administrator must set these permissions for a group to use X25 Analytics in Series25 Group [Administration:](http://knowledge25.knowledgeowl.com/help/series25-group-administration)

Tool Access: 3.0 Access to X25 Analytics OR Tool Access: 3.1 Admin Access to X25 Analytics

## To Access and Open X25 Analytics

- 1. Sign in to 25Live using your administrator credentials.
- 2. Select X25 Analytics from the "Go To Tool" section of the More menu.

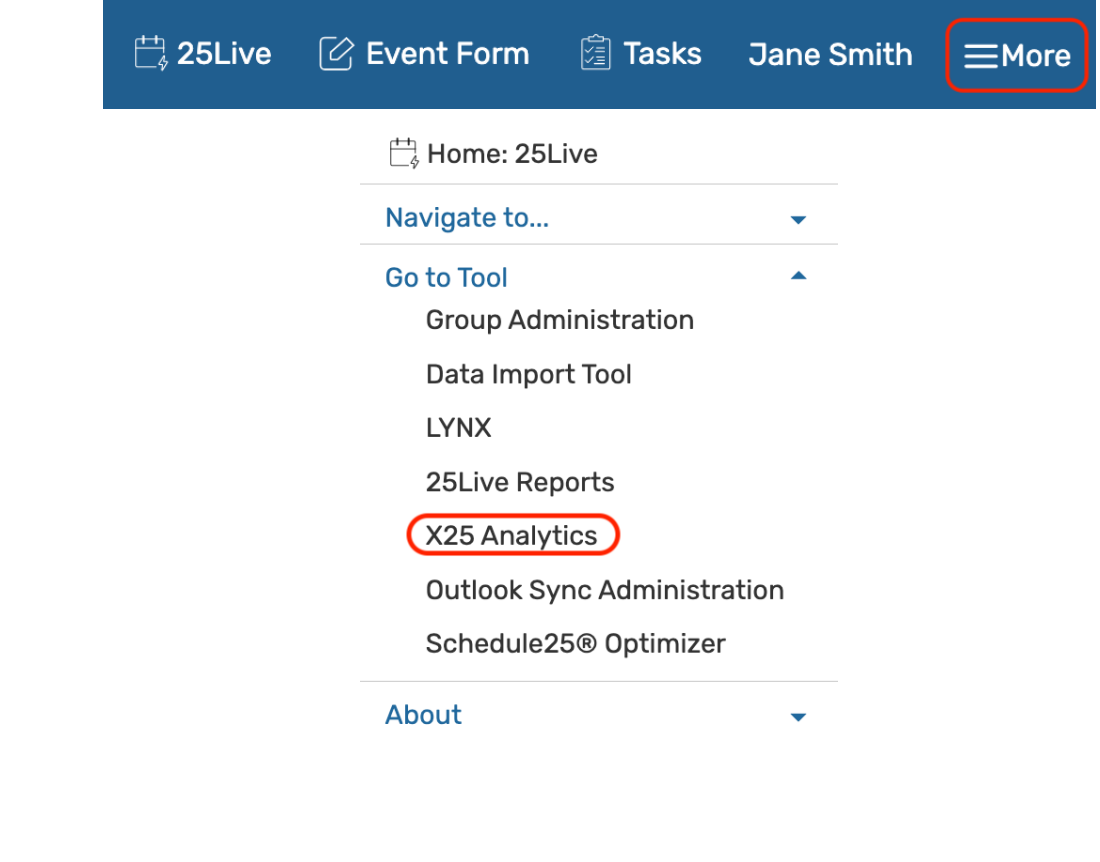